### **Endevor®**

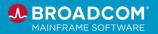

## **Product Courses**

#### Administrator

Customers: To learn more about the training options and to take web-based training, visit <u>Mainframe Education</u> and click TRAINING LOGIN. After logging in, search by course name or course code.

Broadcom employees: Access Mainframe Education via your Learning @Broadcom tile.

| Course Name                                                                                          | Code              | Type                    | Length    |
|----------------------------------------------------------------------------------------------------|-------------------|-------------------------|-----------|
| Endevor: YouTube Playlist                                                                            | <u>Playlist</u>   | Video                   |           |
| CA Endevor: IT Auditor Guidelines YouTube Playlist                                                   | <u>Playlist</u>   | Videos                  |           |
| Endevor: Advanced Processor Writing & Advanced Topics 300                                            | 06END30011        | Instructor-Led          | 24 Hours  |
| Choose one of the following:                                                                         |                   |                         |           |
| CA Endevor V18.x: Administrator                                                                      | 06END20261        | Instructor-Led          | 40 Hours  |
| <ul> <li>CA Endevor V18: Administrators 200 Curriculum (See A La Carte<br/>Courses Below)</li> </ul> | <u>06END2026B</u> | Web-Based<br>Curriculum | 10 Hours  |
|                                                                                                    |                   |                         |           |
| Endevor: Introduction 100                                                                            | <u>06END10170</u> | Web-Based               | .75 Hours |
| Endevor: Overview 100                                                                                | <u>06END10160</u> | Web-Based               | .5 Hours  |
| Endevor: Agile and Concurrent Development Configuration 200                                          | 06END20450        | Web-Based               | .75 Hours |
| Endevor: Create the Inventory Structure 200                                                          | 06END20160        | Web-Based               | .75 Hours |
| Endevor: Create Processor Groups 200                                                                 | 06END20170        | Web-Based               | 1.5 Hours |
| Endevor: Manage Processors 200                                                                       | <u>06END20180</u> | Web-Based               | 1.5 Hours |
| Endevor: Create and Maintain Processors 200                                                          | <u>06END20190</u> | Web-Based               | .25 Hours |
| Endevor: Manage Packages and Approval Processing 200                                                 | <u>06END20200</u> | Web-Based               | .75 Hours |
| Endevor: Perform Post-Package Processing Actions 200                                                 | 06END20220        | Web-Based               | .5 Hours  |
| CA Endevor: Describe Additional Administration Functions 200                                         | <u>06END20230</u> | Web-Based               | .75 Hours |
| CA Endevor: Describe the Eclipse-Based User Interface 200                                            | <u>06END20240</u> | Web-Based               | .5 Hours  |
| CA Endevor: Web Services 300                                                                         | 06END30020        | Web-Based               | 1.5 Hours |

| Digital Badge Name    | Role          | Level        | Length    |
|-----------------------|---------------|--------------|-----------|
| Endevor Administrator | Administrator | Intermediate | 1.5 Hours |

#### **Endevor®**

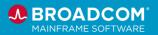

# Product Courses Endevor Bridge for Git Administrator

Customers: To learn more about the training options and to take web-based training, visit Mainframe Education and click TRAINING LOGIN. After logging in, search by course name or course code.

Broadcom employees: Access Mainframe Education via your Learning @Broadcom tile.

| Course Name                                                            | Code              | Туре      | Length    |
|------------------------------------------------------------------------|-------------------|-----------|-----------|
| Endevor: YouTube Playlist                                              | <u>Playlist</u>   | Video     |           |
| Endevor Bridge for Git: Introduction for the Administrator 100         | <u>06END10220</u> | Web-Based | .75 Hours |
| Endevor Bridge for Git: Introduction for the Mapping Administrator 100 | 06END10230        | Web-Based | .50 Hours |

| Digital Badge Name                   | Role          | Level        | Length    |
|--------------------------------------|---------------|--------------|-----------|
| Endevor Bridge for Git Administrator | Administrator | Foundational | .50 Hours |

#### **Endevor Developer**

| Course Name                                              | Code              | Type      | Length     |
|----------------------------------------------------------|-------------------|-----------|------------|
| Endevor: YouTube Playlist                                | <u>Playlist</u>   | Video     |            |
| CA Endevor – Eclipse Based UI: Getting Started – YouTube | <u>Video</u>      | Video     |            |
| Endevor: Introduction 100                                | <u>06END10170</u> | Web-Based | .75 Hours  |
| Endevor: Overview 100                                    | <u>06END10160</u> | Web-Based | .5 Hours   |
| Endevor: Performing Common Endevor Tasks 200             | <u>06END20280</u> | Web-Based | 1.25 Hours |
| CA Endevor: Perform Package Processing 200               | <u>06END20210</u> | Web-Based | 1.5 Hours  |

| Digital Badge Name | Role      | Level        | Length |
|--------------------|-----------|--------------|--------|
| Endevor Developer  | Developer | Foundational | 1 Hour |

#### **Endevor®**

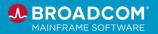

## **Product Courses**

#### Git-based Developer

Customers: To learn more about the training options and to take web-based training, visit <u>Mainframe Education</u> and click TRAINING LOGIN. After logging in, search by course name or course code.

Broadcom employees: Access Mainframe Education via your Learning @Broadcom tile.

| Course Name                                                            | Code              | Туре                    | Length    |
|------------------------------------------------------------------------|-------------------|-------------------------|-----------|
| Endevor: YouTube Playlist                                              | <u>Playlist</u>   | Video                   |           |
| Endevor Bridge for Git: Introduction for the Application Developer 100 | 06END10210        | Web-Based               | .50 Hours |
| Endevor Team Build 200 Curriculum (See A La Carte Courses Below)       | <u>06END2048B</u> | Web-Based<br>Curriculum | 2 Hours   |
|                                                                        |                   |                         |           |
| Endevor Team Build: Introduction 200                                   | <u>06END20540</u> | Web-Based               | .50 Hour  |
| Endevor Team Build: Introduction to exportz 200                        | 06END20500        | Web-Based               | .25 Hour  |
| Endevor Team Build: Introduction to syncz 200                          | 06END20510        | Web-Based               | .50 Hour  |
| Endevor Team Build: Introduction to bldz 200                           | 06END20520        | Web-Based               | .50 Hour  |
| Endevor Team Build: Introduction to publishz 200                       | 06END20530        | Web-Based               | .25 Hour  |
| Endevor Team Build: Introduction to the Standard Library 200           | 06END20600        | Web-Based               | .50 Hour  |

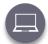

## Web-Based Training No cost with active maintenance

Self-paced training, videos, and eBooks

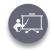

#### Instructor-Led Training

Contact us for schedule and pricing

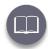

Mainframe eLearning Library
Contact us for pricing

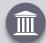

#### **Mainframe Academy**

In addition to the courseware included on the learning paths, we are pleased to offer Mainframe Academy with Broadcom.

Designed for mainframe customers by mainframe customers, Mainframe Academy is an accelerated, vendor-agnostic program that equips your new-to-mainframe IT professionals with core programming skills to manage your mainframe environment.